# Chapitre 7 LES DIVISIONS ENTIÈRE ET DÉCIMALE

### INTRODUCTION

Notre façon de poser des multiplications et des divisions n'a que quelques siècles. Au Moyen Âge, on utilisait des façons différentes, inspirées des arabes ou des égyptiens.

La multiplication égyptienne n'utilisait que des multiplications par 2 et des additions : pas de table à savoir !

La multiplication arabe (ou « par jalousie ») fut la première méthode à laisser les calculs apparents : c'est l'ancêtre de notre méthode. Ci-contre, on a effectué  $234 \times 567$  avec cette méthode.

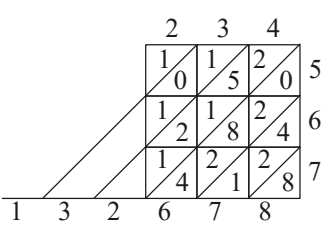

### **OBJECTIFS**

- · Op2 Connaître le vocabulaire des opérations et les priorités
- · Op3 Choisir la bonne opération pour résoudre un problème
- · Op4 Connaître les tables de multiplications
- · Op8 Effectuer une division euclidienne (entière)
- · Op9 Effectuer une division décimale

**ATTENDUS** *: Ce que sait faire l'élève* 

· Dès le CM1, les élèves commencent à identifier et à résoudre des problèmes de proportionnalité portant sur des *grandeurs.*

### PROBLÈMES OUVERTS

Å Un escalier compte entre <sup>30</sup> et <sup>100</sup> marches. Si je le descendais par 2, par 3 ou par 4 marches à la fois, il resterait à chaque fois une marche. Par contre, j'arriverais exactement au pied de l'escalier en descendant les marches 5 par 5. Combien cet escalier a-t-il de marches ?

Ç Quand Nicolas range ses chocolats par paquets de <sup>5</sup> il ne lui en reste aucun. Quand il les range par paquets de 2, il lui en reste 1 qu'il ne peut pas ranger. Quand il les range par paquets de 6, il lui en manque 1 pour remplir le dernier paquet. Nicolas m'a dit qu'il avait moins de 50 chocolats. Combien Nicolas a-t-il de chocolats ?

É On cherche à remplacer chaque lettre du tableau par un nombre entier compris entre <sup>1</sup> et 9 sachant que : · chaque nombre n'est utilisé qu'une seule fois ;

· les produits des nombres de chaque ligne et de chaque colonne sont indiqués à l'extérieur du tableau.

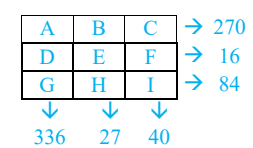

### **I . La division euclidienne de nombres entiers**

### *Activité 1*

Résoudre un problème avec une division euclidienne (Op3)

*Définition 1* : on pose une **division euclidienne** entre deux nombres **entiers** pour savoir combien de fois le premier est contenu dans l'autre.

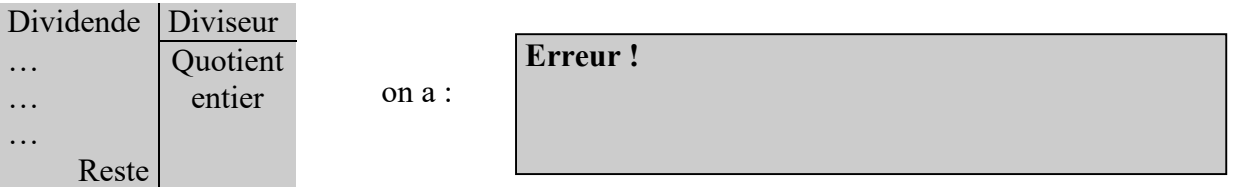

Fiche méthode Poser une division euclidienne, calculs à rédiger (Op8)

Exercices n° 1 à 9 X671 Op8 : Poser et effectuer une division entière

*Exemple* : Karim doit ranger 422 BD sur 18 étagères, avec le même nombre de BD par étagère. Celles qui restent, il les rangera dans un coffre.

Combien y aura-t-il de BD par étagère ? Dans le coffre ?

 $422 = 18 \times 23 + 8$ Il y aura 23 BD sur chaque étagère et 8 dans le coffre.

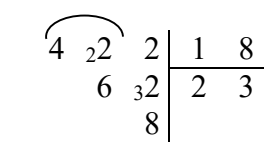

Exercices n° 10 à 17 X671

Op3 : Choisir la bonne opération pour résoudre un problème

### **II . Multiples et diviseurs**

*Définition 2* : Quand une division euclidienne « tombe juste » (c'est quand le reste vaut zéro), on dit que le dividende est un **multiple** du diviseur.

#### *Exemples* :

- $\bullet$  Les multiples de 12 sont : 0, 12, 24, 36, 48, etc.
- · Les diviseurs de 12 sont 1, 2, 3, 4, 6 et 12.

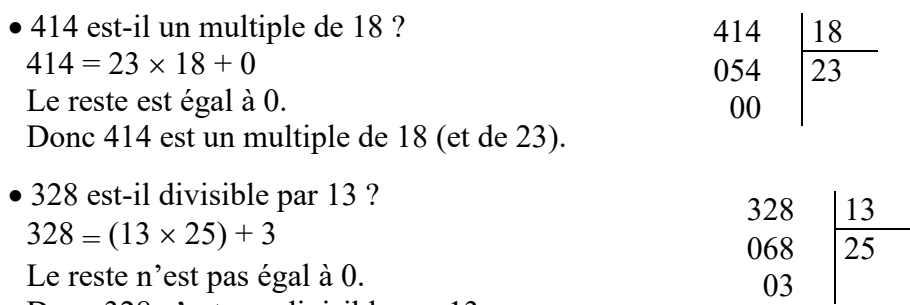

Donc 328 n'est pas divisible par 13.

#### *Activité 2*

Crible d'Ératosthène, critères de divisibilité (Op10)

*Propriété 1* : les critères de divisibilité

- **Pour 2** : les multiples de  $\boxed{2}$  sont les nombres pairs : ils se terminent par 0, 2, 4, 6 ou 8.
- **Pour 5** : les multiples de  $\boxed{5}$  se terminent par 0 ou 5.

• **Pour 3** : pour savoir si un nombre est divisible par  $\overline{3}$ , on additionne ses chiffres : si le résultat est dans la table de 3, alors le nombre de départ est divisible par 3.

- · **Pour 9** : même règle que pour 3.
- **Pour 10** : les multiples de  $\boxed{10}$  se terminent par 0.

#### *Exemple* : pour le nombre 171 238

- · **Pour 2** : 171 238 est un nombre pair. Donc 171 238 est un multiple de 2.
- **Pour 3** :  $1 + 7 + 1 + 2 + 3 + 8 = 22$ 22 n'est pas dans la table de 3. Donc 171 238 n'est pas divisible par 3.
- · **Pour 5** : 171 238 ne se termine ni par 5 ni par 0. Donc 171 238 n'est pas divisible par 5.
- · **Pour 9** : 22 n'est pas dans la table de 9. Donc 171 238 n'est pas divisible par 9.
- · **Pour 10** : 171 238 ne se termine pas par 0. Donc 171 238 n'est pas divisible par 10.

Exercices n° 1 à 8 X672 Op10 : Connaître les critères de divisibilité

## **III . La division décimale**

*Définition 3* : on pose une **division décimale** quand on veut une valeur exacte (ou arrondie) du quotient de deux nombres.

*Exemple* : 25 haltères identiques pèsent en tout 367,35 kg. Combien pèse un seul haltère ?

 $367,35 \div 25 = 14,694$  (en kg)

Un haltère pèse 14,694 kg.

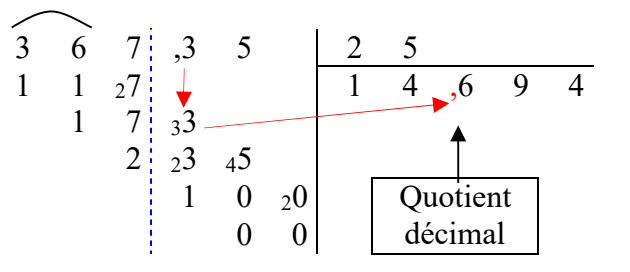

*Remarque* : si une division ne s'arrête pas, son quotient n'est pas un nombre décimal.

*Exemple* :  $17 \div 6 = 2,833...$  le résultat n'est pas un nombre décimal, son arrondi au centième est 2,83.

Exercices n° 9 à 11 X672 Op9 : Poser et effectuer une division décimale

Exercices n° 12 et 13 X672 Op13 : Calculer un terme ou un facteur manquant

Exercices n° 14 à 19 X672 Op3 : Choisir la bonne opération pour résoudre un problème